# Photoshop 2021 (Version 22.2) Keygen Crack Serial Key Free Download [Latest-2022]

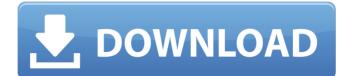

## Photoshop 2021 (Version 22.2) Crack+ Download [32|64bit]

Note Pixel-level adjustments to images are available through the Crop Tool. \* Black-and-White Adjustment Layers \* Channel Mixer Adjustment Layers If you're using Photoshop for image editing you can use adjustment layers to modify colors in images. \* Greyscale Layers \* Levels Adjustment Layers \* Curves Adjustments \* Shadows, Lights, and Highlights Layers Often the best way to achieve subtle tonal changes, such as those that begin to appear in autumn colors, is to use

### Photoshop 2021 (Version 22.2) [Latest-2022]

However, with the expertise of this program, you can edit almost all the images. If you are a non-photographer, then you don't need to worry about this issue. Use Photoshop Elements to edit any image and turn it into the best picture in no time. After this research, you will be having a look at some steps on how to use Photoshop Elements on Windows and macOS so you can edit your photos. However, you can download the software and do this easily and quickly. What is Photoshop Elements? Photoshop Elements is designed for photographers, graphic designers, web designers, and hobbyists. It contains most of the features of the professional version with fewer features and a

simplified user interface. Photoshop Elements supports a wide range of RAW, JPEG, GIF, TIFF, and many other image formats. This program allows you to process various image formats. This editor offers more than 100 filters to enhance any images. However, if you want to use Photoshop Elements just to do the basic editing tasks, then you can use its simplified and lightweight version. Let's see how you can use Photoshop Elements to edit and create the best pictures: Step 1: Enable Adobe Photoshop Elements in Windows and macOS Download Photoshop Elements for both the Windows and macOS operating systems. Click on the Windows download and add the Photoshop Elements icon to your desktop. Now, double-click on the icon to access its properties and click on the General tab and then click on Change. As you see, Adobe Photoshop Elements does not support both the 32-bit and 64-bit versions of Windows 10. In other words, Photoshop Elements supports the 32-bit version of Windows only. So, you need to download the compatible version of Photoshop Elements for both the Windows and macOS operating systems. Step 2: Enable Photoshop Elements for both the Windows and macOS operating systems First, double-click on the Photoshop Elements icon to access its properties. Then, expand the Adobe Photoshop Elements (desktop) item and click on Change. As you see, Adobe Photoshop Elements does not support both the 32-bit and 64-bit versions of

Windows 10. In other words, Photoshop Elements supports the 32-bit version of Windows only. In addition, Photoshop Elements cannot run on macOS in the 64-bit mode, so it can only work on the macOS system with 32-bit support. Click on the macOS Preferences item and then select 388ed7b0c7

#### Photoshop 2021 (Version 22.2) PC/Windows

Cardiovascular risk factors and clinical parameters in major depression. The prevalence of cardiovascular disease (CVD) and psychiatric disorders, and their relationship, are topics of considerable importance. To examine whether patients with major depression have an increased prevalence of CVD, we compared the presence of CVD in 48 subjects with major depression to 44 non-psychiatric control subjects. Results indicated that CVD were not increased in our sample of subjects with major depression, although there were subtle differences in blood pressure. We also examined the prevalence of heart disease in both cohorts and found no significant differences in the prevalence of heart disease in the psychiatric and control cohorts. Our data suggest that the major depressive disorder and associated CVD are not comorbid; the possibility that CVD may be causally related to depression, and that drug therapies used to treat depression may lead to an increased prevalence of CVD, should be the subject of further, careful investigation. The Blood Count The Blood Count (1893-1897), subtitled "A Book of Romance", is a collection of poems by Gwendoline Christian-Smith (1869-1941), first published in London. Smith is known for composing letters, ballads and poems for the

1911 anthology Rhymes of the Road and other anthologies. Background Gwendoline Christian-Smith was an Anglo-Irish woman and American citizen. She was born on 25 June 1869 in Boston, Massachusetts. She was engaged in midwifery when she became a ward of the Boston Public Schools in 1889. Christian-Smith was born into one of the wealthiest families in the US. Her father. Robert Christian Smith, was a chemical engineer, who founded Christian-Smith Chemical Company in 1882. In 1886 her sister Florence married Henry Edward Courtney. In September 1895, Gwendoline Christian-Smith recorded a poem entitled 'The First Time I Saw Him' in New York: The Blood Count is a collection of poems that were written during her years living in Boston. It was first published in London in 1893. The Blood Count includes letters written to her mother who resided with the Christian-Smiths. Included in the book are letters to her sister Florence. and the reviews of her writings and a review of "The Little Church." Excerpts Included in The Blood Count are two verse poems as well as two prose letters. Included in The Blood Count are two verse poems titled: "A Song of

What's New in the Photoshop 2021 (Version 22.2)?

Concomitant bronchial compression and edema in a computed tomography study of patients with idiopathic central nervous system lymphoma. A consecutive series of

patients with computed tomography (CT)-demonstrated idiopathic central nervous system (CNS) lymphoma was studied to evaluate the frequency and nature of airway compression and edema. CT scans of the brain and neck, including the pulmonary parenchyma, were obtained in 19 patients and a retrospective review was carried out. Thirteen patients had evidence of pulmonary edema on CT and in 12 patients this edema was adjacent to a mediastinal mass; in six of these twelve, the edema was due to bronchial compression. In two of these patients, bronchial compression was due to circumferential compression by the mass. One of the patients with bronchial compression had a mass on the right side that compressed the bronchus; the other patient had a mass on the left that compressed the bronchus. Ten of the patients with pulmonary edema had central nervous system (CNS) lymphoma and/or diffuse large B-cell lymphoma (DLBL), whereas the other nine patients had medulloblastoma, germinoma, anaplastic astrocytoma, diffuse histiocytoma, or NHL. Three of the patients with pulmonary edema had masses limited to the brain. The existence of edema adjacent to a mediastinal mass on CT suggests that mediastinal mass may compress airway lumens, particularly bronchial lumens, and can be the etiologic cause of pulmonary edema.Q: How to execute batch script with Python? My title is confusing but the concept is simple. I want to write a

python code that will go over a directory of files and execute a batch file with each file. For example: +----+ |||||||

#### System Requirements:

Minimum: OS: Windows XP SP2 Windows XP SP2 CPU: 1GHz 1GHz RAM: 512MB 512MB Hard Disk Space: 20MB 20MB Video Card: DirectX compatible with Shader Model 3.0 or higher DirectX compatible with Shader Model 3.0 or higher Sound Card: DirectX compatible DirectX compatible Recommended: Windows XP SP2 CPU: 1.4GHz 1.4GHz RAM: 512MB

https://www.ocacp.com/wp-content/uploads/2022/07/chapan.pdf https://mandarinrecruitment.com/system/files/webform/debbfawn968.pdf https://rocky-bastion-45606.herokuapp.com/godulul.pdf http://it-labx.ru/?p=61638 https://believewedding.com/2022/07/05/photoshop-2021-version-22-0-0-jbkeygen-exe-with-key-free-download-pc-windows-updated-2022/ https://yaapoo.com/upload/files/2022/07/vipX4pMFhiTNFvxNcINH\_05\_fcd17d1578 67585990711c5b63999a3a file.pdf https://villamaremonti.com/wp-content/uploads/2022/07/Adobe\_Photoshop\_CC\_2 019 Nulled MacWin April2022.pdf https://ubiz.chat/upload/files/2022/07/XeCK5xHVNvV4Ba2PE1eo 05 2edd000b26 8388e6f0dc89a70316ff9e\_file.pdf https://thawingeyrie-31237.herokuapp.com/Adobe\_Photoshop\_2021\_Version\_222.pdf https://kjvreadersbible.com/adobe-photoshop-2021-version-22-3-1-key-generatorwith-serial-key-free-latest/ https://www.gaf.de/sites/default/files/webform/cv/wakdagd796.pdf https://donin.com.br/advert/photoshop-2022-version-23-0-2-hack-free/ http://www.gambians.fi/adobe-photoshop-2022-version-23-4-1-keygen-generatorwith-license-key-for-pc-updated/social-event/children/ https://bizzclassified.us/advert/best-seo-company-in-noida-seo-services-agency-innoida/ https://www.luminenergia.com/2022/07/05/adobe-photoshopcc-2018-version-19-free/ https://orangestreetcats.org/photoshop-2021-crack-keygen-with-license-key-pcwindows/ http://fokusparlemen.id/?p=26474 https://descargatelo.net/internet/navegadores/photoshop-2022-version-23-0-hackpatch-download-for-pc-2022/ https://serene-hollows-30103.herokuapp.com/geodian.pdf https://geezi.com/advert/photoshop-2022-version-23-1-1-crack-mega/ https://ebs.co.zw/advert/photoshop-cc-2015-version-17-free-for-windows/ https://stunning-joshua-tree-28381.herokuapp.com/faecedo.pdf https://mandarinrecruitment.com/system/files/webform/zacrap754.pdf https://moniispace.com/upload/files/2022/07/ISIUbZdxYHD7nnizGASA\_05\_2edd00 0b268388e6f0dc89a70316ff9e\_file.pdf https://exhibit-at.com/wpcontent/uploads/Adobe Photoshop 2021 Version 225.pdf